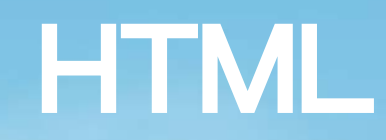

## 2015 計算機概論

#### HTML 是什麼?

• HTML 是用來描述網頁的一種語言 – HTML 指的是超文件標示語言 (Hyper Text Markup Language) -HTML 不是一種編程語言,而是一種標記語 言 (markup language) – 標記語言是一套標記標籤 (markup tag) – HTML 使用標記標籤來描述網頁

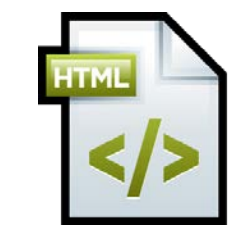

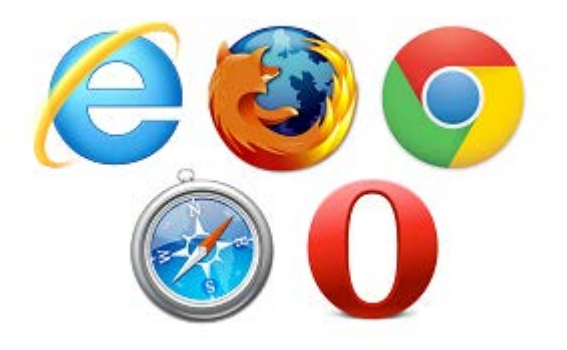

## HTML 標籤

#### • HTML 標籤 (HTML tag)

- 是由**尖括號(**angle bracket)包圍的關鍵詞
	- <tagname>content</tagname>
- 通常是成對出現的
	- 例如 <p> 跟 </p>
		- p 指文章段落 (paragraph)
		- <p>指段落開始
		- </p>指段落結束

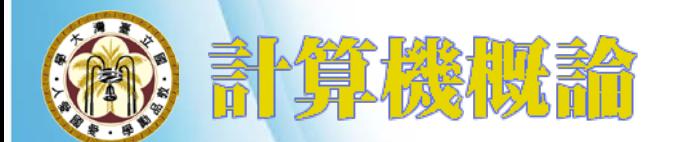

#### HTML 原理 (1)

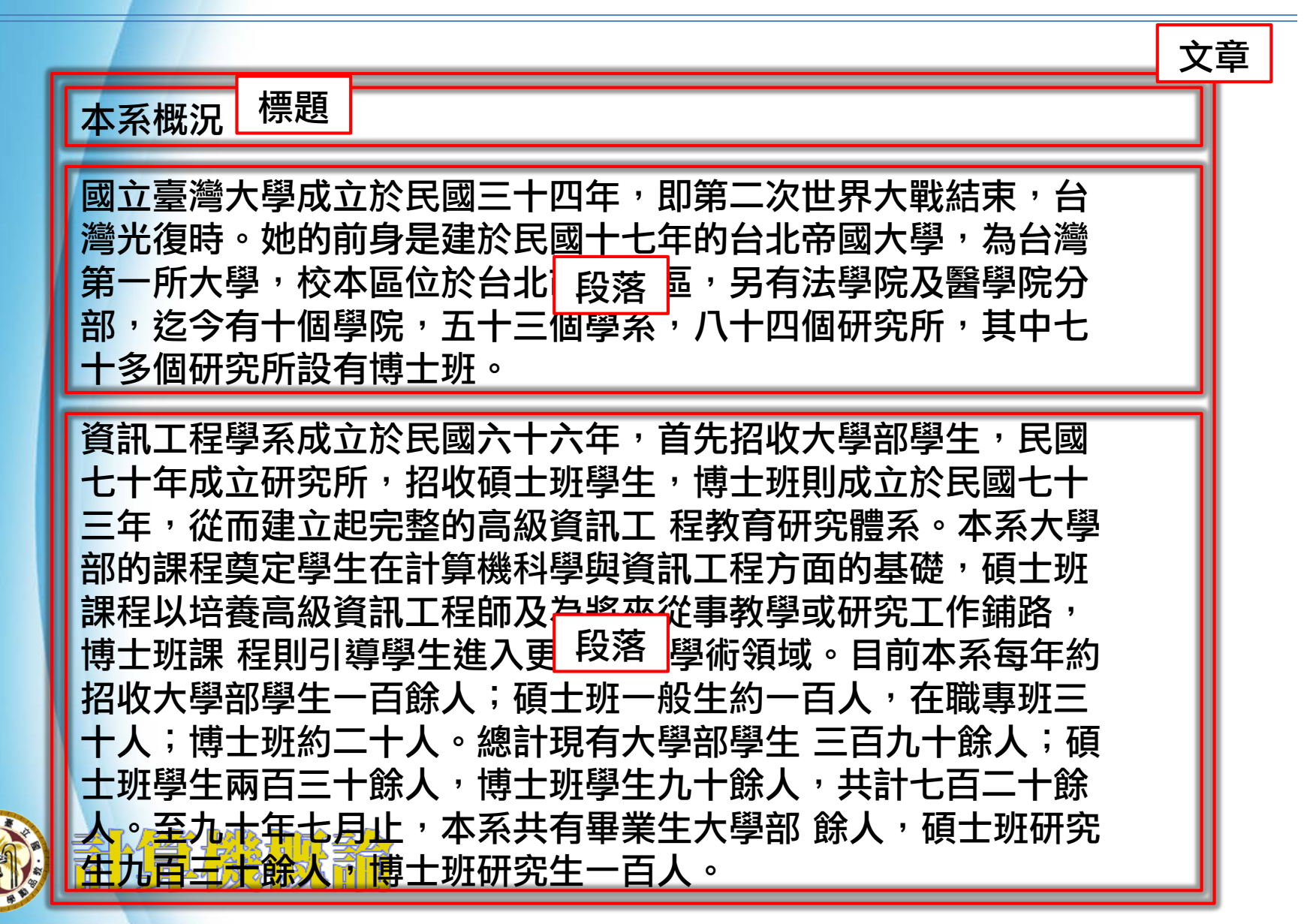

## HTML 原理 (2)

<文章開始><標題開始>本系概況<標題結束>

<段落開始>國立臺灣大學成立於民國三十四年,即第二次世界大戰結束, 台灣光復時。她的前身是建於民國十七年的台北帝國大學,為台灣第一所 大學,校本區位於台北市大安區,另有法學院及醫學院分部,迄今有十個 學院,五十三個學系,八十四個研究所,其中七十多個研究所設有博士班。 <段落結束>

<段落開始>資訊工程學系成立於民國六十六年,首先招收大學部學生, 民國七十年成立研究所,招收碩十班學生,博十班則成立於民國七十三年, 從而建立起完整的高級資訊工 程教育研究體系。本系大學部的課程奠定 學生在計算機科學與資訊工程方面的基礎,碩士班課程以培養高級資訊工 程師及為將來從事教學或研究工作舖路,博十班課 程則引導學生進入更 專精的學術領域。目前本系每年約招收大學部學生一百餘人;碩士班一般 生約一百人,在職專班三十人;博士班約二十人。總計現有大學部學生 三百九十餘人;碩十班學生兩百三十餘人,博十班學生九十餘人,共計七 百二十餘人。至九十年七月止,本系共有畢業牛大學部 餘人,碩十班研 究生九百三十餘人,博十班研究生一百人。<段落結束><文章結束>

## HTML 文件基本結構

#### • 一個 HTML 網頁文件檔具有下述的基本結構 :

- <html> 是網頁文件標籤
- <head> 是網頁檔頭標籤
- <body> 是網頁內容標籤

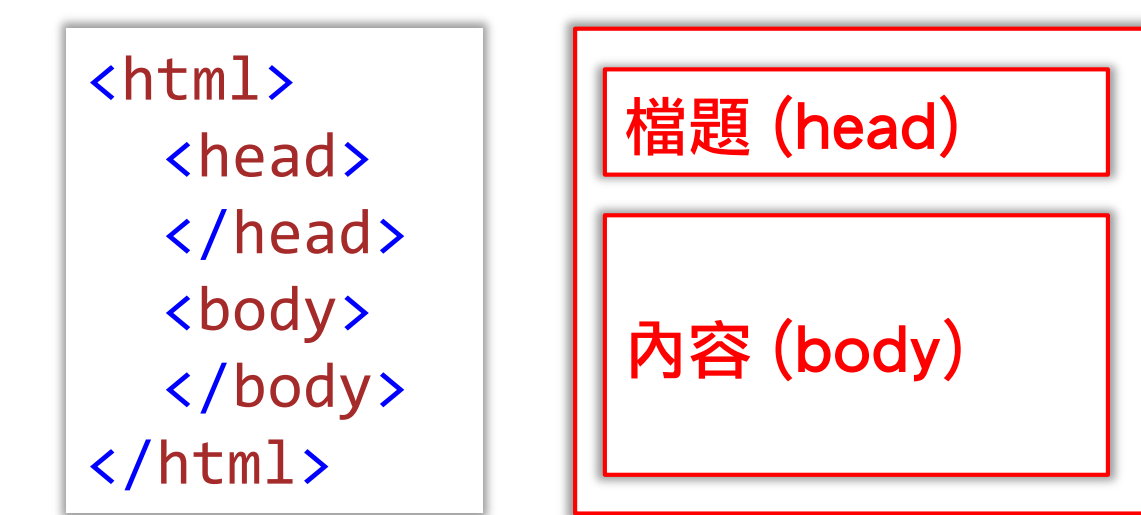

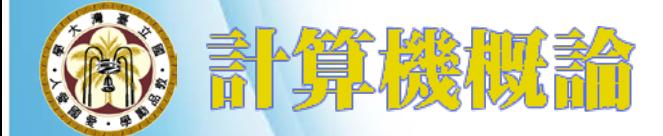

## 瀏覽器 (Browser) 的功用

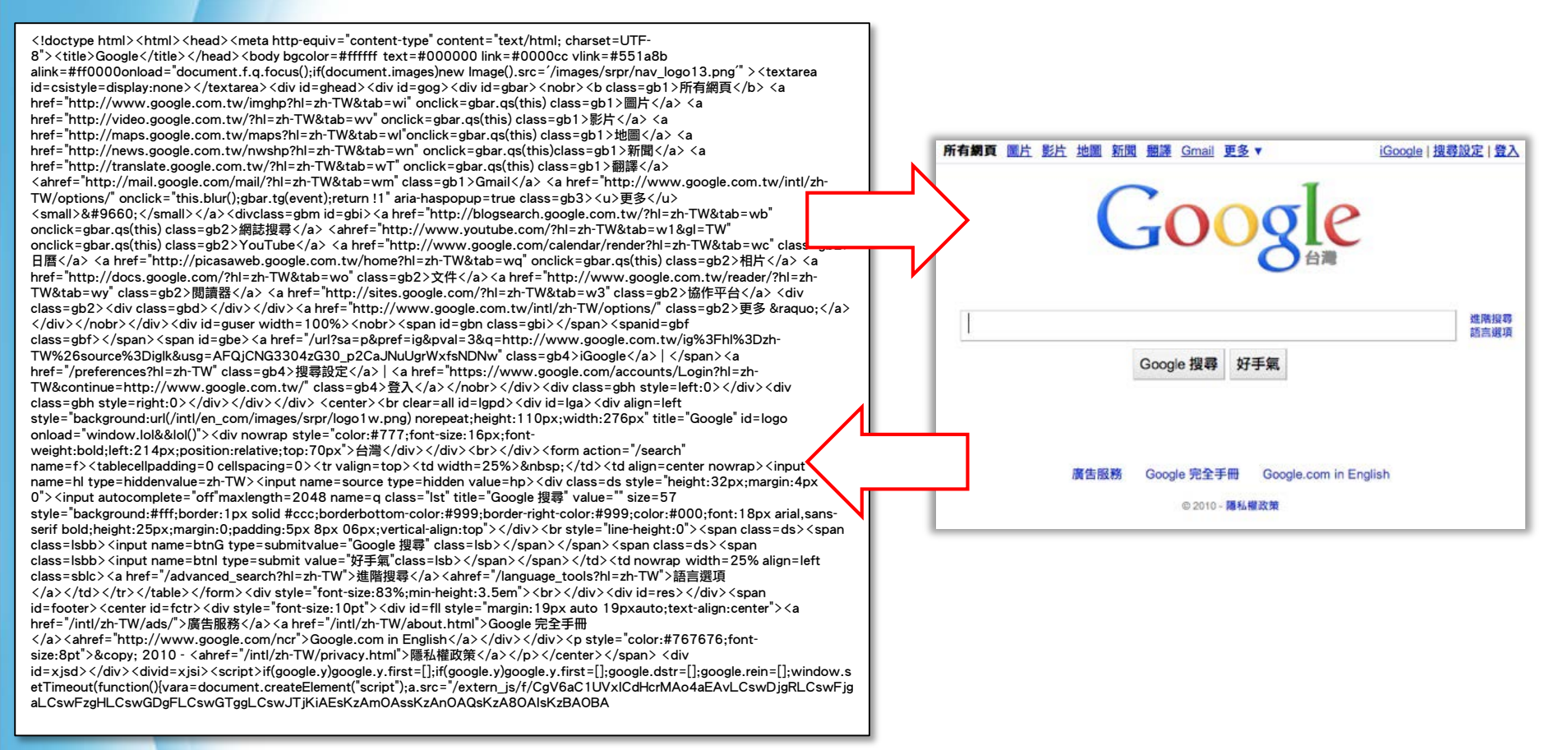

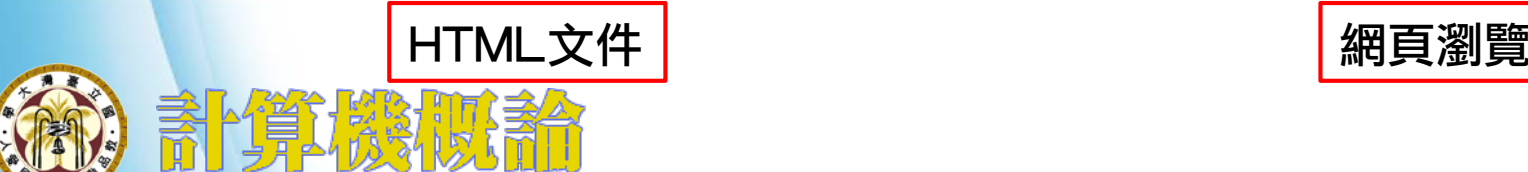

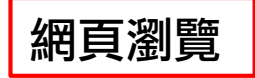

#### 用什麼寫?

- 任何文字編輯器 – 記事本 (Notepad)
- $\sqrt{-{\sf NotePad++}}$  https://notepad-plus-plus.org/ **Shipped**
- **S- Sublime Text** http://www.sublimetext.com/

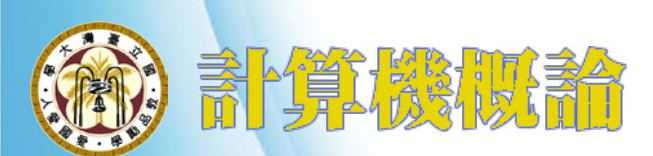

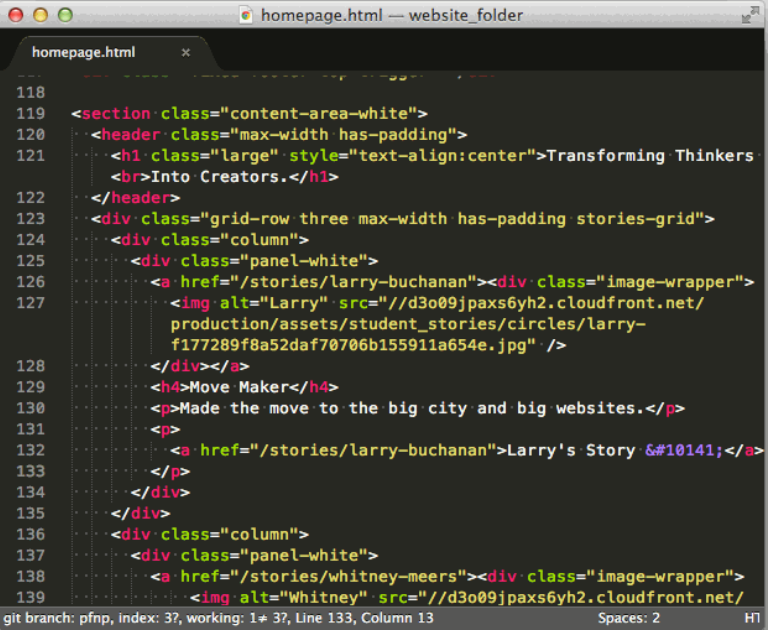

## 所見即所得

#### • 所見即所得 (What You See Is What You Get-WYSIWYG) – Adobe Brackets http://brackets.io/

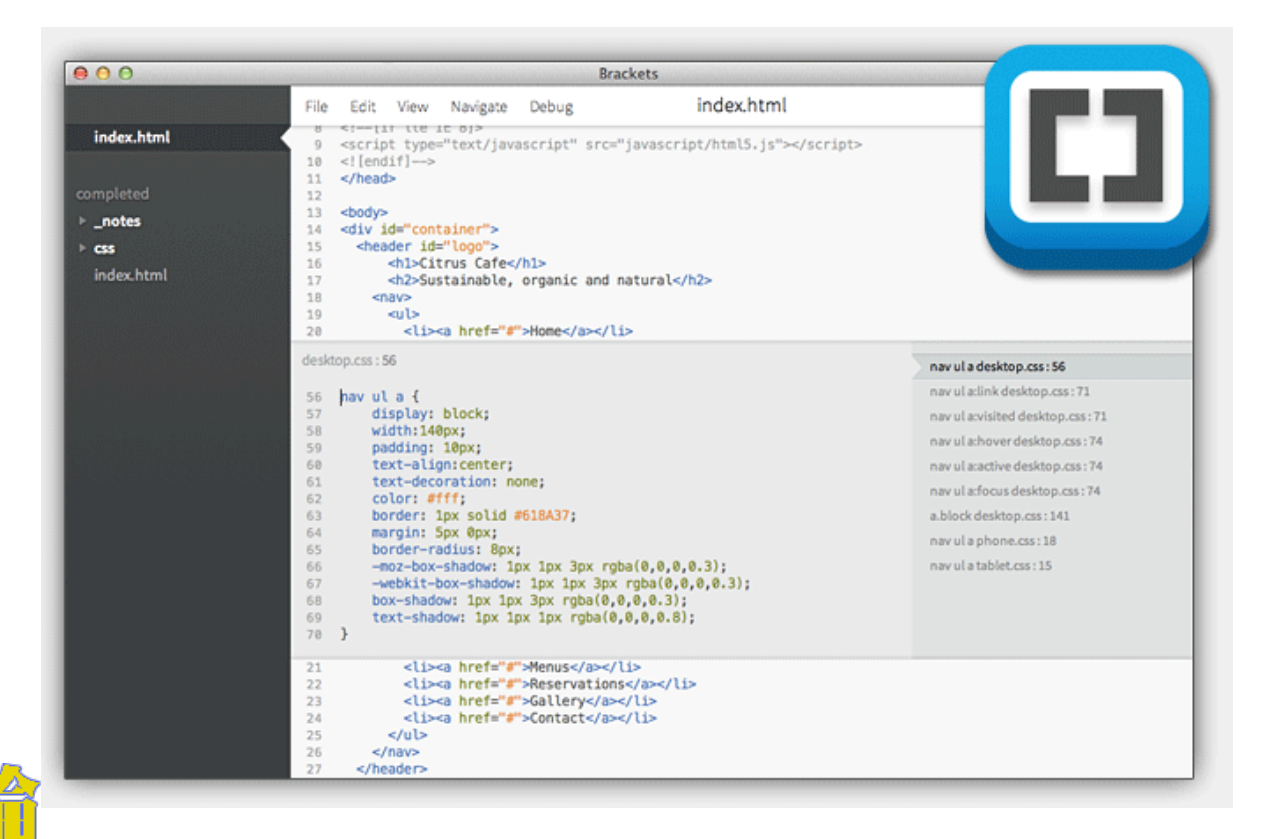

# HTML 元素

#### • HTML 元素 (elements)

– 指的是從開始標籤(start tag)到結束標籤 (end tag)的所有內容

<html> <body>

```
<h1>My First Heading</h1>
<p>My first paragraph.</p>
```
</body> </html>

- •<html> 元素定義整份文件
	- •<body> 元素定義文件內容
		- •<h1> 元素定義標題
		- •<p> 元素定義段落

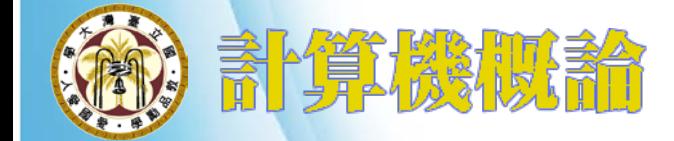

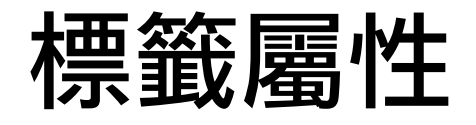

#### • HTML 標籤可以擁有屬性 – 屬性提供了有關 HTML 元素的**更多的訊息** • 屬性是寫在標籤內, 格式是: – 屬性名=值

• 例: <body bgcolor="black">

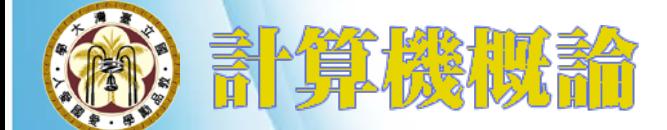

## 好的!你可以自己學了

• w3schools.com – 英文 http://www.w3schools.com/ – 簡體中文 http://www.w3school.com.cn/

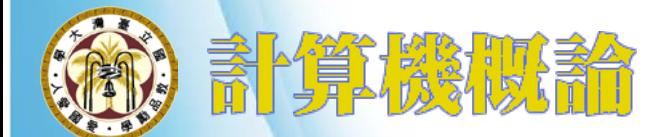